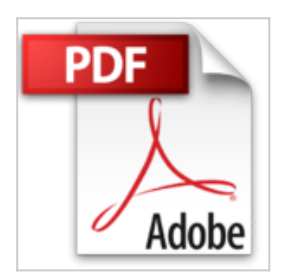

# **LIV DE MAC OS X SNOW LEOPARD**

VALERY MARCHIVE

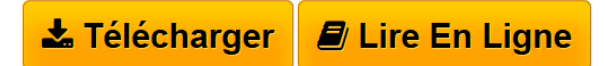

**LIV DE MAC OS X SNOW LEOPARD** VALERY MARCHIVE

**[Download](http://bookspofr.club/fr/read.php?id=2754013555&src=fbs)** [LIV DE MAC OS X SNOW LEOPARD ...pdf](http://bookspofr.club/fr/read.php?id=2754013555&src=fbs)

**[Read Online](http://bookspofr.club/fr/read.php?id=2754013555&src=fbs)** [LIV DE MAC OS X SNOW LEOPARD ...pdf](http://bookspofr.club/fr/read.php?id=2754013555&src=fbs)

## **LIV DE MAC OS X SNOW LEOPARD**

VALERY MARCHIVE

**LIV DE MAC OS X SNOW LEOPARD** VALERY MARCHIVE

## **Téléchargez et lisez en ligne LIV DE MAC OS X SNOW LEOPARD VALERY MARCHIVE**

693 pages Présentation de l'éditeur Passez facilement au Mac ! Enfin un livre pour vous aider à migrer du pc au mac :

- $\checkmark$  Tout ce qu'il faut savoir pour bien choisir votre Mac
- ✓ Découvrez les avantages du Mac
- ✓ Familiarisiez-vous avec les principaux éléments de l'interface Mac OS
- ✓ Sachez naviguer dans le disque dur du Mac
- $\checkmark$  Travaillez avec les applications et les documents
- ✓ Apprenez à «déménager vos affaires» et à transférer vos données
- ✓ Paramétrez le Mac et le PC en réseau
- ✓ Partagez une imprimante, un disque dur
- ✓ Partagez l'accès à l'Internet

LES «PLUS» DE CE LIVRET

° Pour passer de Windows, versions XP et Vista à Mac OS X, versions Léopard et Snow Léopard

- ° Tous les points de repères utiles : de A comme Aide à Z comme Zone de notification
- ° Les réflexes : ceux à acquérir, ceux à oublier
- ° La liste des équivalences des applications

Vous tenez dans les mains le livre qui va vous permettre de faire le tour le plus complet de Mac OS X Snow Léopard. Depuis les bases nécessaires à toute initiation jusqu'aux tâches les plus avancées, en passant par des dizaines d'astuces pour adapter Mac OS X à vos besoins et vous dépanner en toute circonstance.

### Prenez un bon départ !

Pour bien commencer, familiarisez-vous avec le fonctionnement de votre Mac et avec son nouveau système d'exploitation : Mac OS X 10.6, alias «Snow Léopard». Découvrez et apprivoisez le menu Pomme, le Finder, le Dock, les fenêtres et les boites de dialogue. Explorez le contenu de votre Mac pour manipuler les dossiers, les fichiers et les applications.

### Domptez le fauve

Que vous soyez débutant complet ou habitué des anciennes versions de Mac OS X, apprenez à profiter de ses innombrables richesses. Connectez-vous à Internet, puis naviguez sur le Web avec Safari, dialoguez en ligne avec iChat, organisez votre emploi du temps avec iCal. Besoin de vous détendre ? Visionnez des DVD vidéo, écoutez de la musique avec iTunes et profitez et de votre iPod, de votre iPhone ou d'une AppleTV. Laissez s'exprimer votre fibre créative grâce à la suite iLife '09 : exploitez vos photos numériques, montez vos propres films, publiez des pages Web ou jouez de la musique. Créez un petit réseau domestique pour partager vos données avec d'autres ordinateurs. Enfin, apprenez à personnaliser Mac OS X Snow Léopard afin qu'il réponde à vos moindres besoins, et découvrez des dizaines d'astuces pour vous dépanner en cas de problème.

Des quantités d'outils sous la main

Mac OS X Snow Léopard regorge d'applications utilitaires pour vous assister en toute circonstance. Gérez vos mots de passe avec le Trousseau d'accès, protégez vos données avec Time Machine, gagnez du temps avec Automator, effectuez des recherches efficaces avec Spotlight, veillez au bon fonctionnement de votre Mac avec le Moniteur d'activité, et jonglez avec les nombreux widgets du Dashboard.

Valéry Marchive est journaliste de presse informatique professionnelle et grand public depuis plus de dix ans. Spécialiste du Mac. il a collaboré aux magazines iCreate, Univers Mac et Macworld France, et publié plusieurs livres sur Mac OS X. Biographie de l'auteur

Valéry Marchive, journaliste, spécialiste du monde Apple, a déjà écrit plusieurs livres consacrés au Mac.

Download and Read Online LIV DE MAC OS X SNOW LEOPARD VALERY MARCHIVE #0K6F52C8JBX

Lire LIV DE MAC OS X SNOW LEOPARD par VALERY MARCHIVE pour ebook en ligneLIV DE MAC OS X SNOW LEOPARD par VALERY MARCHIVE Téléchargement gratuit de PDF, livres audio, livres à lire, bons livres à lire, livres bon marché, bons livres, livres en ligne, livres en ligne, revues de livres epub, lecture de livres en ligne, livres à lire en ligne, bibliothèque en ligne, bons livres à lire, PDF Les meilleurs livres à lire, les meilleurs livres pour lire les livres LIV DE MAC OS X SNOW LEOPARD par VALERY MARCHIVE à lire en ligne.Online LIV DE MAC OS X SNOW LEOPARD par VALERY MARCHIVE ebook Téléchargement PDFLIV DE MAC OS X SNOW LEOPARD par VALERY MARCHIVE DocLIV DE MAC OS X SNOW LEOPARD par VALERY MARCHIVE MobipocketLIV DE MAC OS X SNOW LEOPARD par VALERY MARCHIVE EPub **0K6F52C8JBX0K6F52C8JBX0K6F52C8JBX**